## **LL(1) Grammars**

A context-free grammar whose Predict sets are always disjoint (for the same non-terminal) is said to be *LL(1)*.

LL(1) grammars are ideally suited for top-down parsing because it is always possible to correctly predict the expansion of any nonterminal. No backup is ever needed.

Formally, let

 $First(X_1...X_n) =$ 

{a in V<sub>t</sub> | A  $\rightarrow$  X<sub>1</sub> ...X<sub>n</sub>  $\Rightarrow$ <sup>\*</sup> a...}

Follow(A) = {a in  $V_t$  | S  $\Rightarrow$   $^+$  ...Aa...}

Predict( $A \rightarrow X_1...X_n$ ) = If  $X_1...X_n \Rightarrow^* \lambda$ Then First( $X_1...X_n$ ) U Follow(A) Else First $(X_1...X_n)$ If some CFG, G, has the property that for all pairs of distinct productions with the same lefthand side,  $A \rightarrow X_1...X_n$  and  $A \rightarrow Y_1...Y_m$ it is the case that Predict(A  $\rightarrow$  X<sub>1</sub>...X<sub>n</sub>) ∩ Predict( $A \rightarrow Y_1...Y_m$ ) =  $\phi$ then G is LL(1). LL(1) grammars are easy to parse in a top-down manner since predictions are always correct.

CS 536 Fall  $2012^{\circledcirc}$  247

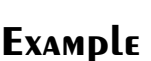

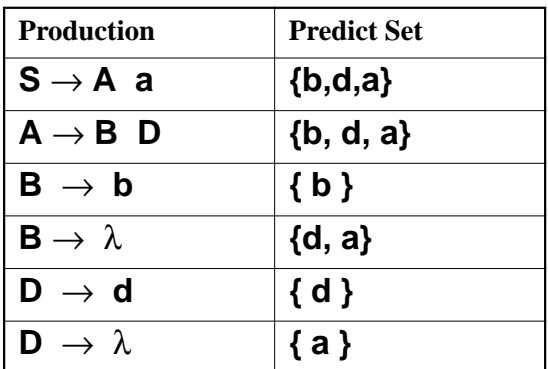

Since the predict sets of both B productions and both D productions are disjoint, this grammar is LL(1).

#### **Recursive Descent Parsers**

An early implementation of topdown (LL(1)) parsing was recursive descent.

 $248$  CS 536 Fall 2012 $^{\circ}$ 

A parser was organized as a set of *parsing procedures*, one for each non-terminal. Each parsing procedure was responsible for parsing a sequence of tokens derivable from its non-terminal.

For example, a parsing procedure, A, when called, would call the scanner and match a token sequence derivable from A.

Starting with the start symbol's parsing procedure, we would then match the entire input, which must be derivable from the start symbol.

This approach is called recursive descent because the parsing procedures were typically *recursive*, and they *descended* down the input's parse tree (as top-down parsers always do).

match terminals, and calling parsing procedures to match nonterminals. The general form of a parsing procedure for

 $251$  CS 536 Fall  $2012^{\circledR}$  251

```
A \rightarrow X_1...X_n | A \rightarrow Y_1...Y_m | ... is
```

```
void A() {
 if (currentToken in Predict(A\rightarrowX<sub>1</sub>...X<sub>n</sub>))
   for(i=1;i<=n;i++)
     if (X[i] is a terminal)
          Match(X[i]);
     else X[i]();
 else
 if (currentToken in Predict(A \rightarrow Y_1...Y_m))
   for(i=1;i<=m;i++)
     if (Y[i] is a terminal)
          Match(Y[i]);
     else Y[i]();
 else
        // Handle other A →... productions
 else // No production predicted
     SyntaxError();
}
```
#### **Building A Recursive Descent Parser**

We start with a procedure **Match**, that matches the current input token against a predicted token: **void Match(Terminal a) {**

**if (a == currentToken) currentToken = Scanner(); else SyntaxErrror();}**

To build a parsing procedure for a non-terminal A, we look at all productions with A on the lefthand side:

### $A \rightarrow X_1...X_n | A \rightarrow Y_1...Y_m | ...$

We use predict sets to decide which production to match (LL(1) grammars always have disjoint predict sets).

We match a production's righthand side by calling **Match** to

 $252$  CS 536 Fall  $2012^{\circledR}$  252

used. Instead, each production is "macro-expanded" into a sequence of **Match** and parsing procedure calls.

Usually this general form isn't

 $2536$  Fall  $2012^2$  253

## **Example: CSX-Lite**

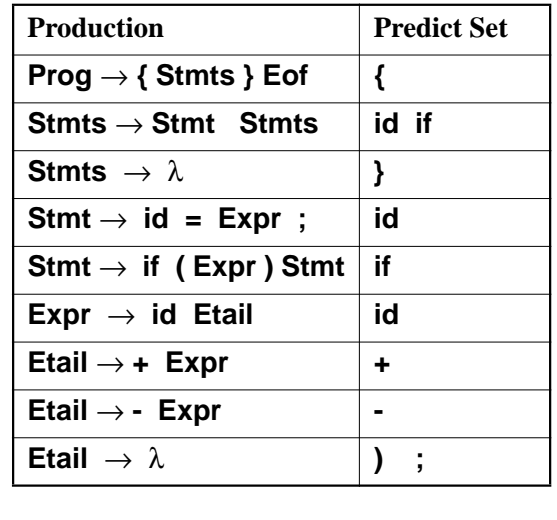

# **CSX-Lite Parsing Procedures**

```
void Prog() {
  Match("{");
  Stmts();
  Match("}");
  Match(Eof);
}
void Stmts() {
 if (currentToken == id ||
     currentToken == if){
     Stmt();
     Stmts();
 } else {
     /* null */
}}
void Stmt() {
 if (currentToken == id){
     Match(id);
     Match("=");
     Expr();
     Match(";");
 } else {
     Match(if);
     Match("(");
     Expr();
     Match(")");
     Stmt();
}}
```
 $255$  CS 536 Fall  $2012^{\circledcirc}$  255

 $256$  Fall  $2012^{\circ}$  256

**void Expr() { Match(id); Etail(); } void Etail() { if (currentToken == "+") { Match("+"); Expr(); } else if (currentToken == "-"){ Match("-"); Expr(); } else { /\* null \*/ }}**

**Let's use recursive descent to parse { a = b + c; } Eof We start by calling Prog() since this represents the start symbol.**

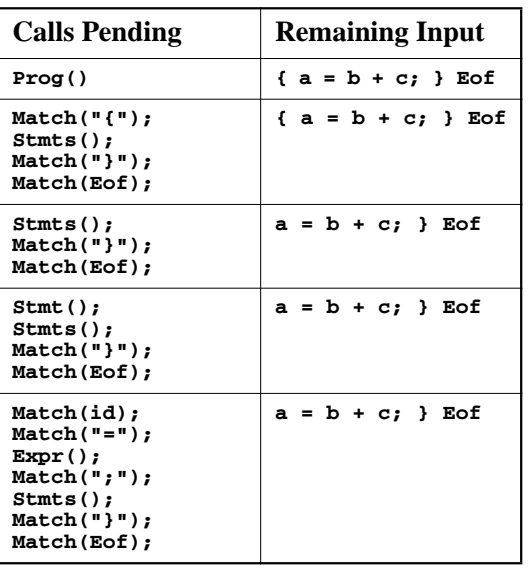

 $257$  CS 536 Fall  $2012^{\circ}$  257

 $258$  CS 536 Fall  $2012^{\circ}$  258

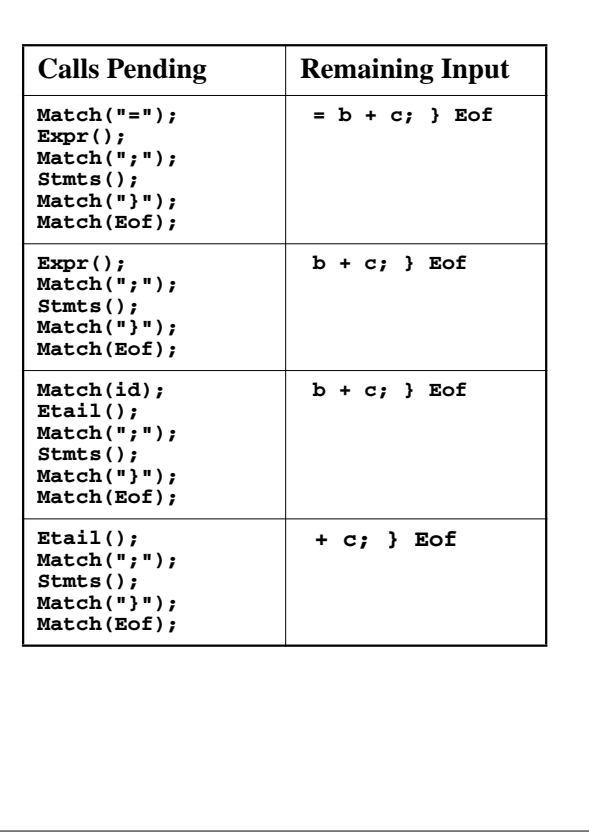

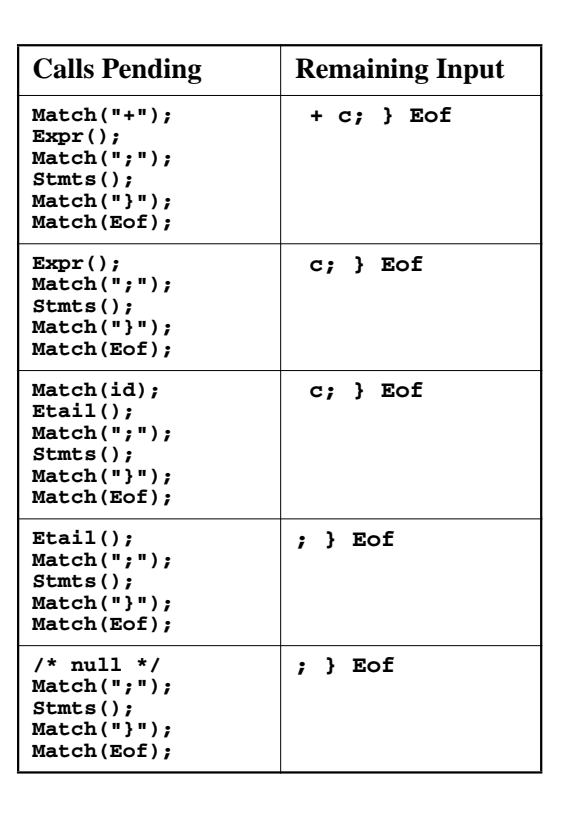

 $259$  CS 536 Fall  $2012^{\circledcirc}$  259

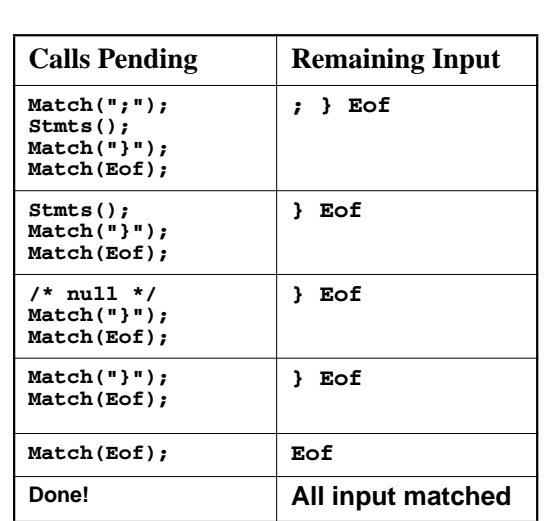

#### **Syntax Errors in Recursive Descent Parsing**

In recursive descent parsing, syntax errors are automatically detected. In fact, they are detected *as soon as possible* (as soon as the first illegal token is seen).

 $260$  CS 536 Fall  $2012^{\circledR}$  200

How? When an illegal token is seen by the parser, either it fails to predict any valid production or it fails to match an expected token in a call to **Match**.

Let's see how the following illegal CSX-lite program is parsed:

**{ b + c = a; } Eof**

(Where should the first syntax error be detected?)

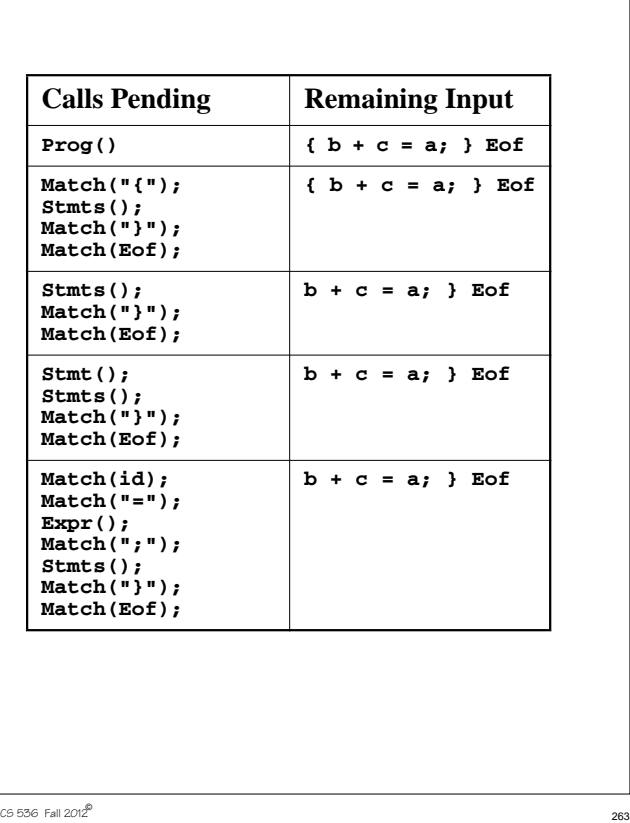

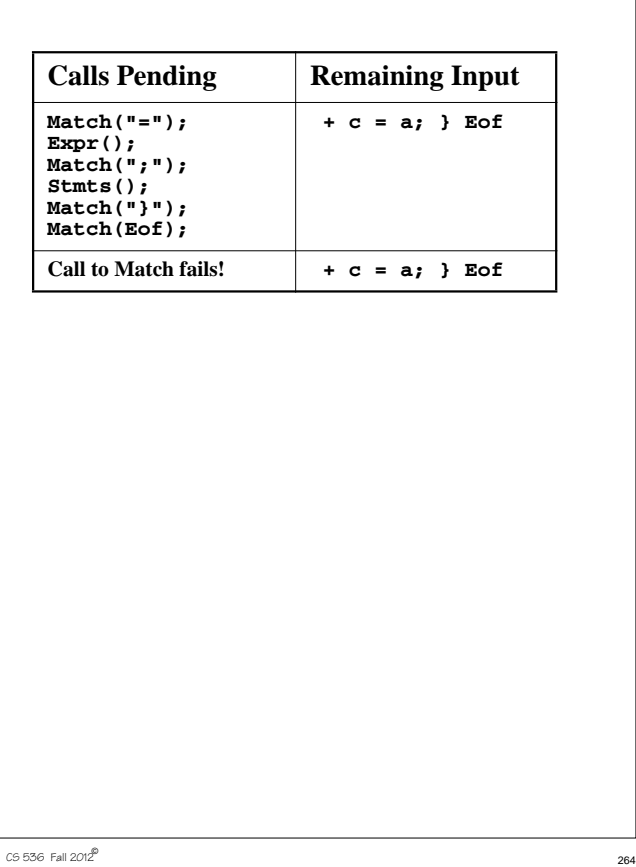

### **Table-Driven Top-Down Parsers**

Recursive descent parsers have many attractive features. They are actual pieces of code that can be read by programmers and extended.

This makes it fairly easy to understand how parsing is done.

Parsing procedures are also convenient places to add code to build ASTs, or to do typechecking, or to generate code.

A major drawback of recursive descent is that it is quite inconvenient to change the grammar being parsed. Any change, even a minor one, may force parsing procedures to be

reprogrammed, as productions and predict sets are modified.

To a less extent, recursive descent parsing is less efficient than it might be, since subprograms are called just to match a single token or to recognize a righthand side.

An alternative to parsing procedures is to encode all prediction in a parsing table. A pre-programed driver program can use a parse table (and list of productions) to parse any LL(1) grammar.

If a grammar is changed, the parse table and list of productions will change, but the driver need not be changed.

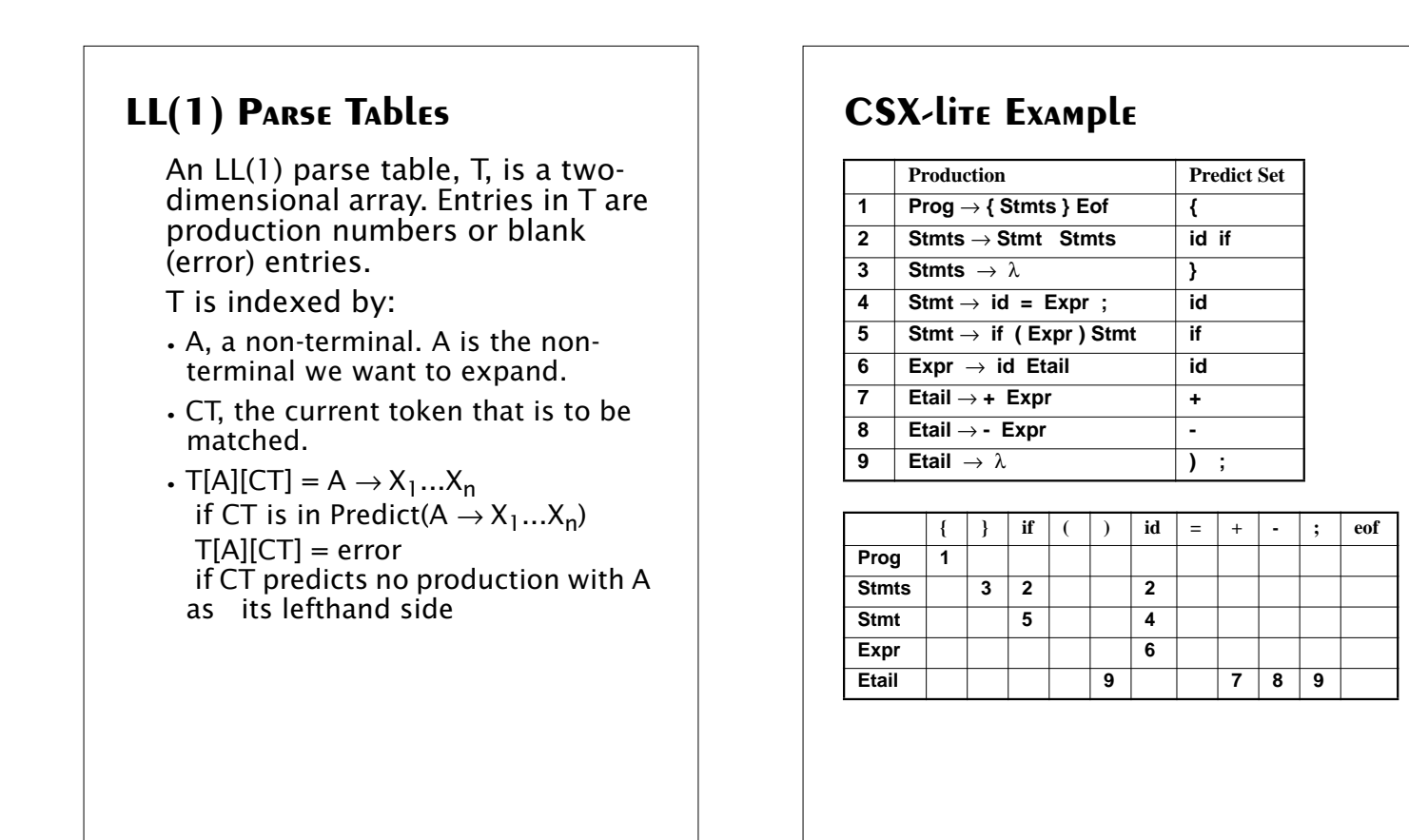

 $267$  CS 536 Fall  $2012^{\circledR}$  267

**LL(1) Parser Driver**

Here is the driver we'll use with the LL(1) parse table. We'll also use a *parse stack* that remembers symbols we have yet to match.

```
void LLDriver(){
  Push(StartSymbol);
  while(! stackEmpty()){
  //Let X=Top symbol on parse stack
  //Let CT = current token to match
    if (isTerminal(X)) {
      match(X); //CT is updated
      pop(); //X is updated
    } else if (T[X][CT] != Error){
      //Let T[X][CT] = X \rightarrow Y_1 \dots Y_mReplace X with
         Y1...Ym on parse stack
    } else SyntaxError(CT);
  }
}
```
## **Example of LL(1) Parsing**

We'll again parse **{ a = b + c; } Eof** We start by placing Prog (the start symbol) on the parse stack.

 $268$  Fall  $2012^{\circledcirc}$  268

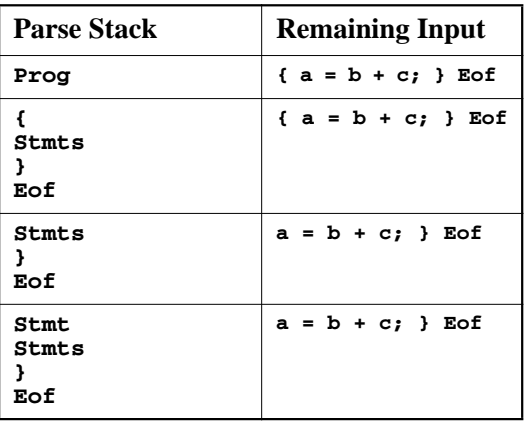

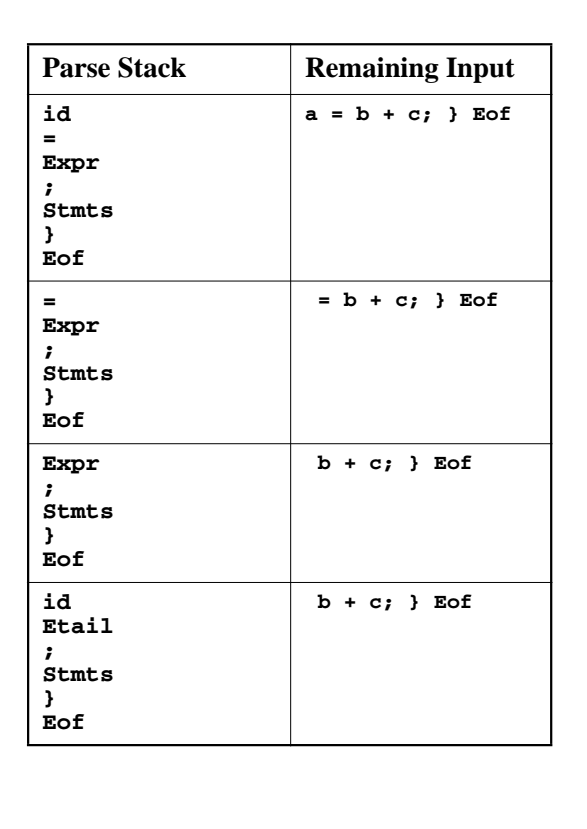

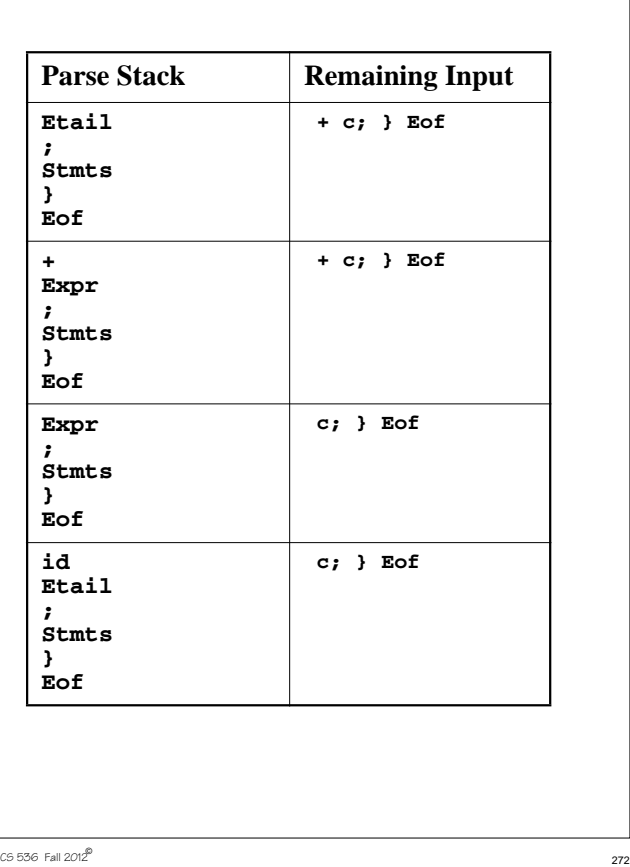

 $271$  CS 536 Fall  $2012^{\circ}$ 

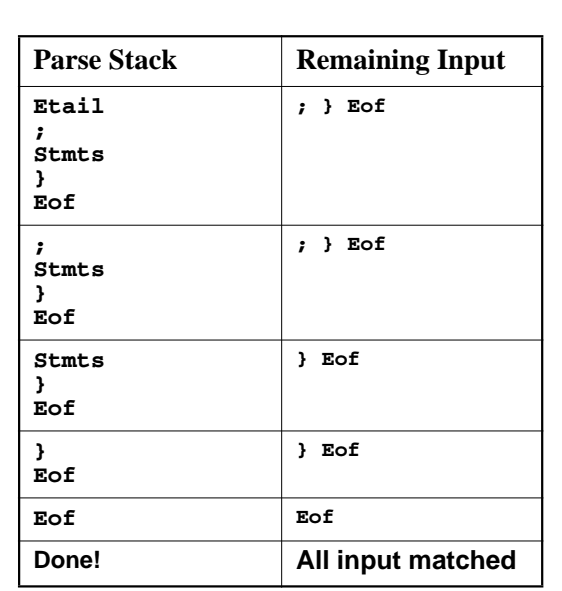

### **Syntax Errors in LL(1) Parsing**

In LL(1) parsing, syntax errors are automatically detected as soon as the first illegal token is seen.

How? When an illegal token is seen by the parser, either it fetches an error entry from the LL(1) parse table *or* it fails to match an expected token.

Let's see how the following illegal CSX-lite program is parsed:

#### **{ b + c = a; } Eof**

(Where should the first syntax error be detected?)

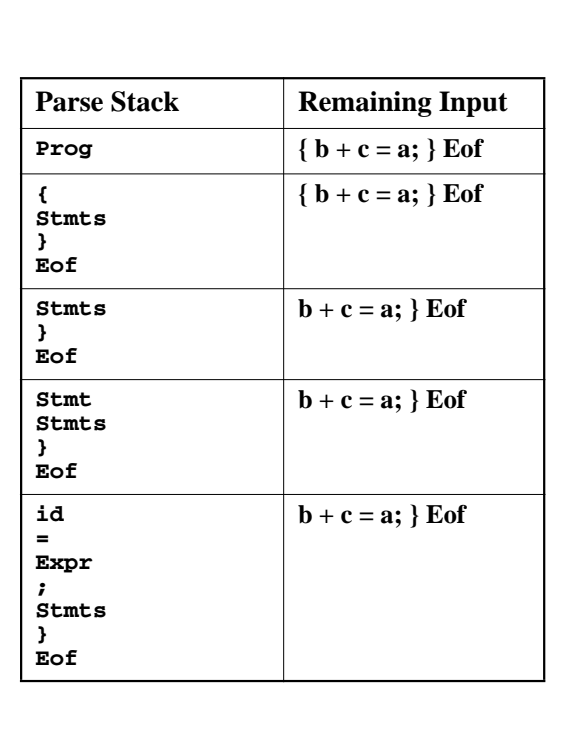

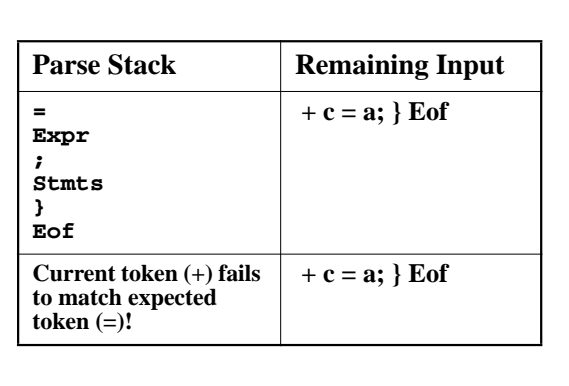

 $276$  CS 536 Fall  $2012^{\circ}$ 

 $275$  CS 536 Fall  $2012^{\circ}$